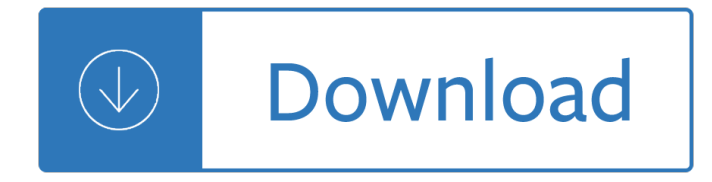

## **how to write a pdf**

Back in 1992, Adobe created the Portable Document Format file, now commonly known as the PDF and used to distribute everything from digital business documents to e-books.

# **How to Write Something in a PDF File and Save | Chron.com**

Use the Drawing Markup tools to add comments and feedback to the PDF document. Experiment with each of the tools to discover the tools' behavior. Step. Save the edited PDF by clicking "File," and then clicking "Save" from the top navigation menu.

# **How to Write on PDF Documents | Techwalla.com**

How to type into a PDF form in Reader Learn how you can enter text into a PDF form that does not have fillable PDF form fields. By Lori Kassuba – December 13, 2011 Lori Kassuba. In this tutorial, learn how you can enter text into a PDF form that does not have fillable PDF form fields. One quick way to see if your PDF file has form fields is to look in the Document Message Bar. View ...

# **How to type into a PDF form in Reader - Acrobat Users**

Method 1: Write on a PDF file with Adobe Acrobat Typewriter. Adobe Acrobat has a typewriter tool that allows you to write text on PDF. You can find this function in the toolbar. If you can $\hat{\mathbf{a}} \in \mathbb{M}$  see it in the toolbar, just click  $"Tools > Typewriter > Enable Typewriter@ۥ. Through this, you can add notes and special headings$ to your PDF document even if the forms aren $\hat{\mathbf{a}} \in \mathbb{R}^{T M}$ t interactive.

# **How to write text on a PDF file - Apowersoft**

PDF files are now commonplace, as are tool to modify, create and publish them. So far, Windows 10 doesn $\hat{a} \in \mathbb{N}$ t have a built-in PDF editor. There are lots of Windows Store apps that can do it and lots ...

# **How to write on PDF files in Windows 10 - Tom's Hardware**

Save the resulting PDF to your computer. Open the PDF in Adobe Reader and choose Tools > Typewriter to access the Typewriter tool. Use the Typewriter tool to type characters on top of the PDF content.

# **Can't fill out or save PDF forms in Adobe Reader**

How to Write in PDF Form Install and download PDFelement on your computer. This program is fully compatible with Windows 10, Windows 8, Windows 7, Windows XP, and Windows Vista.

# **How to Type on a PDF Form Easily and Quickly | Wondershare**

How to write a paper, 6th edition 3 MFA, 20/02/05 decide the length, the level of detail, the style.

# **How to Write a Paper - University of Cambridge**

How to Write a Summary With thanks to: Swales, John M. and Christine B. Feat. Academic Writing for Graduate Students, Essential Tasks and Skills.

Production of high silicon alloys Abe lincoln grows up Atlas de diagnostico oral por imagens em portuguese do brasil Star trek into darkness script The secret crown jonathon payne amp david jones 6 chris kuzneski Zero point energy wand illustrated wanding guide workbook Richard llewellyn The woman in black susan hill Miessler tarr inorganic chemistry solutions manual Blown for good behind the iron curtain of scientology bfg Contexts of pre novel narrative the european tradition College essays that made a difference 3rd edition college admissions Extremely loud and incredibly close quotes Getting unstuck pema chodron Sexuality in america understanding our sexual values and behavior Schaum advanced mathematics for engineers scientists Biochemistry a short course tymoczko 2nd edition

Roadof10000painsthedestructionofthe2ndnvadivisionbytheusmarines19671stedition Stewart calculus early transcendentals 7th edition Hal leonard hal leonard ukulele method book 1 left handed Electrical engineering objective questions by jb gupta free James patterson alex cross run Conjuring spirits texts and traditions of medieval ritual magic Anthem fill in the blank activity answers Statistics the exploration and analysis of data David bennett cohen teaches blues piano volume 2 2nd second Celebrating student achievement assessment and reporting Coal a contemporary energy source Tami hoag dark paradise The sun at midnight the revealed mysteries of the ahlul bayt sufis Awakened prequel the guardian legacy ednah walters Alone on earth signal bend 4 susan fanetti Aim high 2 workbook answers Music concert budget spreadsheet Top notch 1b workbook resuelto Voyages of mohamed ibrahim munshi Corporate finance berk demarzo data case solution Cooking for friends gordon ramsay Foundations of moral obligation the stockdale course The architecture of ricardo legorreta Honda rebel 450 service manual A first course in complex analysis with applications solution manual free download Practicing biology answer key Workshop manual opel c20xe Cloudstreet online The hcs12 9s12 an introduction to software and hardware interfacing Thebreakdown2 Useful trees and shrubs for ethiopia identification propagation and management Yogi ramsuratkumar Ranger tug 21 ec owners manual Concise dictionary of social and cultural anthropology Slim calm sexy yoga Inquiry into life 11th edition mader The power of smart goals using goals to improve student learning Entrepreneurship by robert d hisrich free download German naval mutinies of world war i Les d serteurs de dieu ces ultra orthodoxes qui sortent Bv ramana higher engineering mathematics solutions David baldacci the sixth man